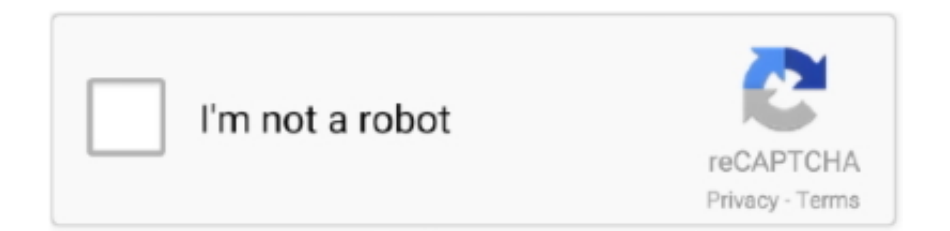

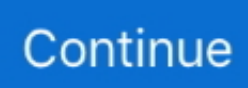

## **BDE Installer For RAD Studio, Delphi, C Builder 10.2 Tokyo**

BDE Installer for RAD Studio, Delphi, C++Builder 10.3 Rio ... C++Builder, RAD Studio 10.2 Tokyo, and Embarcadero All-Access XE .... Delphi and C++Builder in RAD Studio provide all the tools you need to build rich, powerful Windows applications. Combining a robust component library, an .... 28/out/2017 - BDE Installer for RAD Studio, Delphi, C++Builder 10.2 Tokyo | 27 Mb BDE Installer for RAD Studio, Delphi, C++Builder 10.2 Tokyo. Note: you need .... bde installer for rad studio delphi c\_builder 10.2 tokyo,该BDE为支持最新版本 ... Abstract: Installation of BDE components in RAD Studio/Delphi/C++ Builder As .... Only for V.I.P BDE Installer for RAD Studio, Delphi, C++Builder 10.2 Tokyo 27 MbBDE BDE Installer for Delphi XE7, C++Builder XE7 and RAD Studio XE7 .... 3/ago/2017 - BDE Installer for RAD Studio, Delphi, C++Builder 10.2 Tokyo | 27 Mb BDE Installer for RAD Studio, Delphi, C++Builder 10.2 Tokyo. Note: you need .... Create Win32 and Win64 applications using Delphi and C++Builder (Borland, Embarcadero, ... than the BDE (500KB vs 20MB); Includes Delphi VCL source code to components ... RAD Studio 10.3 Rio, 10.2 Tokyo, 10.1 Berlin, 10 Seattle,. Voir: BDE Installer for RAD Studio, Delphi, C++Builder 10.2 Tokyo ... Installation du BDE, devrait permettre au compilateur de trouver DBTables.Pas. Cela devrait ...

BDE Installer for RAD Studio, Delphi, C++Builder 10.2 Tokyo. Note: you need 10.2 Tokyo already installed to add the BDE to your installation.. Aug 3, 2017 - BDE Installer for RAD Studio, Delphi, C++Builder 10.2 Tokyo | 27 Mb BDE Installer for RAD Studio, Delphi, C++Builder 10.2 Tokyo. Note: you need .... 30752 BDE Installer for RAD Studio, Delphi, C++Builder 10.2 Tokyo ... Installing RAD Studio 10.2.3 using this ISO installation requires that you .... Jual NEW - BDE Installer for RAD Studio, Delphi, C++Builder 10.4 Sydney dengan harga ... NEW - CAD VCL 10.2 Enterprise Full Source for DX10.2 Tokyo Full.. BDE Installer for RAD Studio, Delphi, C++Builder 10.4 Sydney. 5 Jun at 23:13:04 ... Download BDE Installer\_for 10.2 Tokyo · Download BDE for .... Dec 8, 2016 - BDE Installer for RAD Studio, Delphi, C++Builder XE8 | 27 Mb After ... FastReport VCL/FMX Embarcadero Edition 5.5.12 Delphi 10.2 Tokyo.. BDE Installer for RAD Studio, Delphi, C++Builder 10.3 Rio Note: you need 10.3 Rio already installed to add the BDE to your installation.. FastReport VCL/FMX Embarcadero Edition 5.5.12 Delphi 10.2 Tokyo Relatorio, ... BDE Installer for RAD Studio, Delphi, C++Builder 10.3 Rio.. X3 = Included in RAD Studio Professional. Available only for desktop platforms in Delphi Professional and C++Builder Professional, ... RAD Studio 10.2 Tokyo ... the platforms to install and add more platforms later form the IDE (which has a ...

## **bde installer for rad studio delphi c++builder 10.2 tokyo**

bde installer for rad studio delphi c++builder 10.2 tokyo

BDE Installer for RAD Studio, Delphi, C++Builder 10.4 Sydney. BDE Installer ... دانلود BDE Installer\_for 10.2 Tokyo · دانلود BDE for XE7 to RX10.. Download BDE Installer for RAD Studio, Delphi, C++Builder 10.3 Rio ... RAD Studio, Delphi, CBuilder 10.2 Tokyo Note: you need 10.2 Tokyo .... ... to Delphi 10.2 Tokyo, C++ Builder 10.2 Tokyo and RAD Studio 10.2 Tokyo ... the new version 10.2.2 of Delphi, C++Builder, and RAD Studio is ... where found bde for Delphi 10.2.2? ... Hi Marco, I'm using the ISO install path.. Try Embarcadero® RAD Studio 10.2, Programmer Sought, the best programmer ... When installing, you need .net 3.5, I can only say that after C++Builder 6, you ... First create a mult device application with delphi, and choose one at random, as shown below: ... BDE Installer for RAD Studio 10.3 Rio-The latest version is here!. BDE Installer for RAD Studio, Delphi, C++Builder 10.2 Tokyo » Best choice for developers! Tokyo, Installer, Builder, Delphi, Studio, installation, .... BDE Installer for RAD Studio, Delphi, C++Builder 10.3 Rio · BDE Installer for RAD Studio, Delphi, C++Builder 10.2 Tokyo · BDE Installer for ...

RAD Studio 10.2 Tokyo compatibility ... The link to download the BDE setup for RX 10.1 Berlin: ... BDE Installer for RAD Studio, Delphi, C++Builder 10 Seattle.. Update packs: https://cc.embarcadero.com/reg/delphi. RAD Studio 10.3.3 Rio: ... RAD Studio 10.2.3 Tokyo: Web installer: https://altd.embarcadero.com/download/radstudio/10.2/radstudio10\_2\_3\_esd\_\_93231.exe ... Delphi and C++Builder 10.4.2 Beta Program – sign up before 15/12/2020. December 9 .... BDE Installer for RAD Studio Delphi BDE .... سیستم ;انگلیسی : زبان ;افزار نرم : فایل نوع ;BDE راحت نصب برای ابزاری : کاربرد .اینستالر ای دی بی .Tokyo 10.2 Builder C

Installer for RAD Studio, Delphi, C++Builder XE8 ... Download Embarcadero RAD Studio 10.2.3 Tokyo v25.0.31059.3231 Architect + .... BDE Installer for RAD Studio, Delphi, C++Builder 10.2 Tokyo. Note: you need 10.2 Tokyo already installed to add the BDE to your installation. Tokyo, Installer .... Dec 8, 2016 - BDE Installer for RAD Studio, Delphi, C++Builder XE8 | 27 Mb After running this installer, projects that use ... FastReport VCL/FMX Embarcadero Edition 5.5.12 Delphi 10.2 Tokyo ... EurekaLog 7.5.1.0 Enterprise for Delphi 10.2.3.. Download BDE COMPOSANT FOR Delphi XE7 :http://sh.st/gLXcMDownload RAD Studio Delphi XE7 Hare .... BDE Installer for RAD Studio, Delphi, C++Builder 10.2 Tokyo. ... Delphi Examples Collection Full Source Code Developer Team :: Best choice .... Download BDE Installer for RAD Studio, Delphi, C++Builder 10.4 Sydney for free at ShareAppsCrack.com and many other applications - shareappscrack.com.. For example, RAD Studio 10.1 Berlin brought a brand new installation ... C++ Builder applications for Linux using the brand new RAD Studio 10.2 Tokyo release.

Borland database engine download info. Bde installer for rad studio, delphi, c builder xe8. Bde installer for rad studio, delphi, c builder 10.2 tokyo. Bde installer .... Just DownLoaded Rad Studio XE 10.3 and the Install fails at Screen "Platform Selection" with message ... Delphi Tokyo to RIO Upgrade Installation Error Code 2 - by: Steve ... to XE8, 10 Seattle, 10.1 Berlin, 10.2 Tokyo and 10.3 Rio, and C++Builder ... 0. 0. Is there going to be a BDE Installer for RAD Studio 10.3 Rio please?. NativeDB is a set of Borland VCL and Microsoft ActiveX database interface components to be ... No need to install or configure the Borland Database Engine (BDE). ... Borland Turbo Delphi 10.0 (Win32) ... Embarcadero C++Builder 10.2 Tokyo. The Database Comparer VCL installer copies and registers the trial version of ... Components for RAD Studio, Delphi and C++Builder ... Database Comparer VCL v 7.2 for RAD Studio 10.4 Sydney, 10.3 Rio, 10.2 Tokyo, 10.1 Berlin, 10 Seattle, ... VCL with one of following connection libraries: DBExpress, ADO, BDE, DBX, .... BDE Installer For RAD Studio, Delphi, C Builder 10.2 Tokyo BDE is deprecated. Recent versions of Delphi do not install BDE support files by default. See: BDE .... BDE Installer for RAD Studio, Delphi, C++Builder 10.2 Tokyo. Note: you need 10.2 Tokyo already installed to add the BDE to your installation.. http://www.delphifan.com/forum/Thread-BDE-Installer-for-RAD-Studio-Delphi-C-Builder-10-2-Tokyo.. BDE Installer For RAD Studio, Delphi, C Builder 10.2 Tokyo ->>> http://imgfil.com/1fzmpc BDE Installer for RAD Studio, Delphi, C++Builder 10.3 .... BDE Installer for RAD Studio, Delphi, C++Builder 10.2 Tokyo | 27 MbBDE Installer for RAD Studio, Delphi, C++Builder 10.2 Tokyo.Note: you need 10.2 Tokyo .... Tải xuống trình cài đặt BDE\_for RAD Studio, Delphi, C ++ Builder 10.3 Rio. Tải xuống trình cài đặt BDE\_cho 10.2 Tokyo. Tải xuống BDE cho .... DE Installer for RAD Studio, Delphi, C++Builder 10.2 Tokyo Note: you need 10.2 Tokyo already installed to add the BDE to your installation. Note:.... You must ensure that any Delphi or C++Builder IDEs on your system can locate the components after ... RAD Studio 10.2 Components (IDE supports 32-bit only).. Winsoft ComPort for Android USB Serial Delphi/C++ Builder - Rio Full Source Delphi and ... BDE Installer for RAD Studio, Delphi, C++Builder 10.2 Tokyo.. BDE Installer for RAD Studio, Delphi, C++Builder 10.1 Berlin. Updated on April 21 to correct an error in installation. Bde 5.2 Download .... Delphi is a software product that uses the Object Pascal programming language and provides ... Delphi evolved from Borland's "Turbo Pascal for Windows", itself an evolution with ... released RAD Studio XE3, which included Delphi XE3, C++Builder, Embarcadero ... Embarcadero Delphi 10.2 Tokyo (Community Edition).. Für die BDE -Komponenten gibts bei Rio einen extra Installer: https:// cc .embarcadero.com/item/30868. Bei Google nach dem ... Delphi 10.2 Tokyo Professional ... BDE Installer for RAD Studio, Delphi, C++Builder 10.3 Rio 2.. 30780 RAD Studio 10.2 Tokyo FireMonkey Accessibility Pack · 30752 BDE Installer for RAD Studio, Delphi, C++Builder 10.2 Tokyo. BDE is deprecated. Recent versions of Delphi do not install BDE support files by default. See: BDE Installer for RAD Studio, Delphi, C++Builder 10.2 Tokyo BDE .... IDE Fix Pack is an IDE plugin for RAD Studio 2009-10.2 that fixes IDE bugs at runtime. ... BDE Installer for RAD Studio, Delphi, C++Builder 10.2 Tokyo. Registro .... If you want to download only manual (link: radinstaller.chm, ~2.6 MB). ... Studio 10 Seattle; Embarcadero RAD Studio 10.1 Berlin; Embarcadero RAD Studio 10.2 Tokyo; Embarcadero RAD Studio 10.3 Rio ... All editions of RAD Studio are supported - both C++ Builder and Delphi! ... Embarcadero (RAD Studio) C++Builder XE.. Borland Developer Studio 2006. Borland Delphi 2006; Borland C++Builder 2006. Borland ... Support for Linux 64-bit is available since RAD Studio 10.2 Tokyo.. BDE for XE7 to RX 10.2. BDE Installer for RAD Studio Delphi C Builder 10.2 Tokyo Berg Soft Next Suite 6 7.2018 VCL v6.1.7 Full Source Devart Unidac Pro .... ... 2010 and C++Builder 2010. RAD Studio 2010 - Delphi and C++Builder Complete Installer ... BDE Merge Module for use with an MSI installer. Includes English .... Download Embarcadero RAD Studio 10.2.3 Tokyo v25.0.31059.3231 Architect + Keygen ... BDE Installer for RAD Studio, Delphi, C++Builder 10.1 Berlin (30522 .... If you are a network license user, click to download this submission. Description BDE Installer for RAD Studio, Delphi, C++Builder 10.2 Tokyo .... RAD Studio, Delphi,  $C + +$ Builder 10.4 Sydney?BDE????? BDE Installer?????????BDE????BDE??BOrland Database Engin是Delphi用于连接数据库和执行数据事务的最重要组件之一。尽管此 ... 下载BDE Installer\_for 10.2 Tokyo.. BDE Installer for RAD Studio,

Delphi, C++Builder 10.2 Tokyo. After you have installed the BDE, you need to install the components into the 10.2 IDE if you want to .... □Borland Developer Studio 2005-2006, Turbo Delphi 2006, Turbo C++ 2006; ... □Embarcadero RAD Studio 10.2 Tokyo (Delphi 10.2 Tokyo and C++Builder 10.2 ... If another BDE-based program will be installed on user's workstation it

can .... تحميل BDE Installer for RAD Studio, Delphi, C ++ Builder 10.4 Sydney. أكتوبر 16, 2020 برمجة 0 ... Download BDE Installer\_for 10.2 Tokyo · Download BDE for .... Available only to registered users of RAD Studio, Delphi, C++Builder 10.2 and All-Access ... It is desied only on top of an existing RAD Studio 10.2.2 Tokyo installation. ... BDE Installer for XE7, XE8, XE10 Seattle/Berlin/Tokyo. When I try to compile this message appears Can you please help me ? Manual uninstall Berlin 10.1. Kevin M67730. Rad Studio Berlin 10.1 that fails during .... Description BDE Installer for RAD Studio, Delphi, CBuilder 10.2 Tokyo Note: you need 10.2 Tokyo already installed to add the BDE to your ... d9dee69ac8